# RapidWright<sup>1</sup>: Enabling Custom Crafted Implementations for FPGAs

**EX XILINX** 

Chris Lavin & Alireza Kaviani FCCM - May 1, 2018

Wright<sup>1</sup> = maker or builder

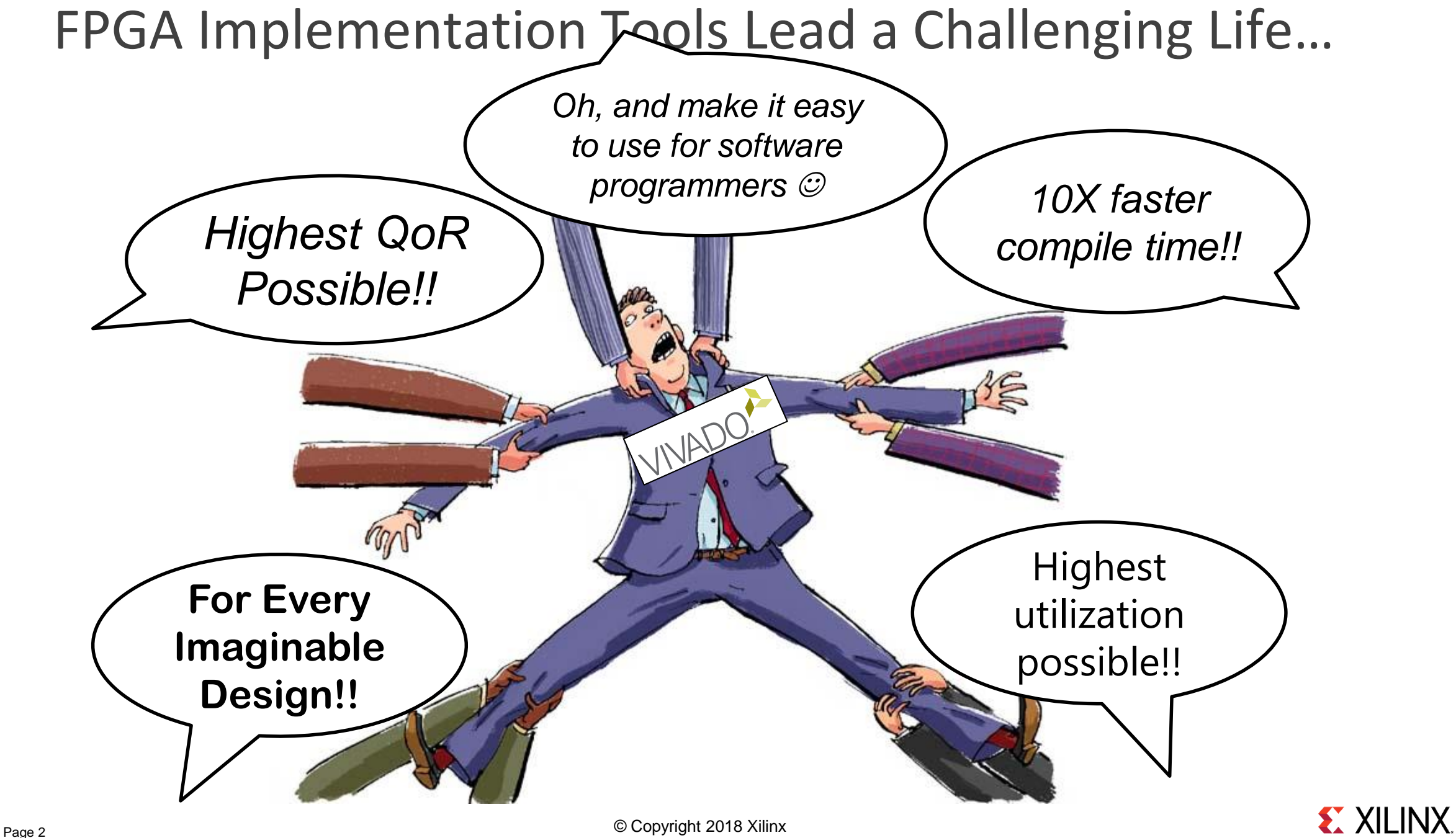

## Xilinx Silicon Capability

Architecture Performance<sup>1</sup>

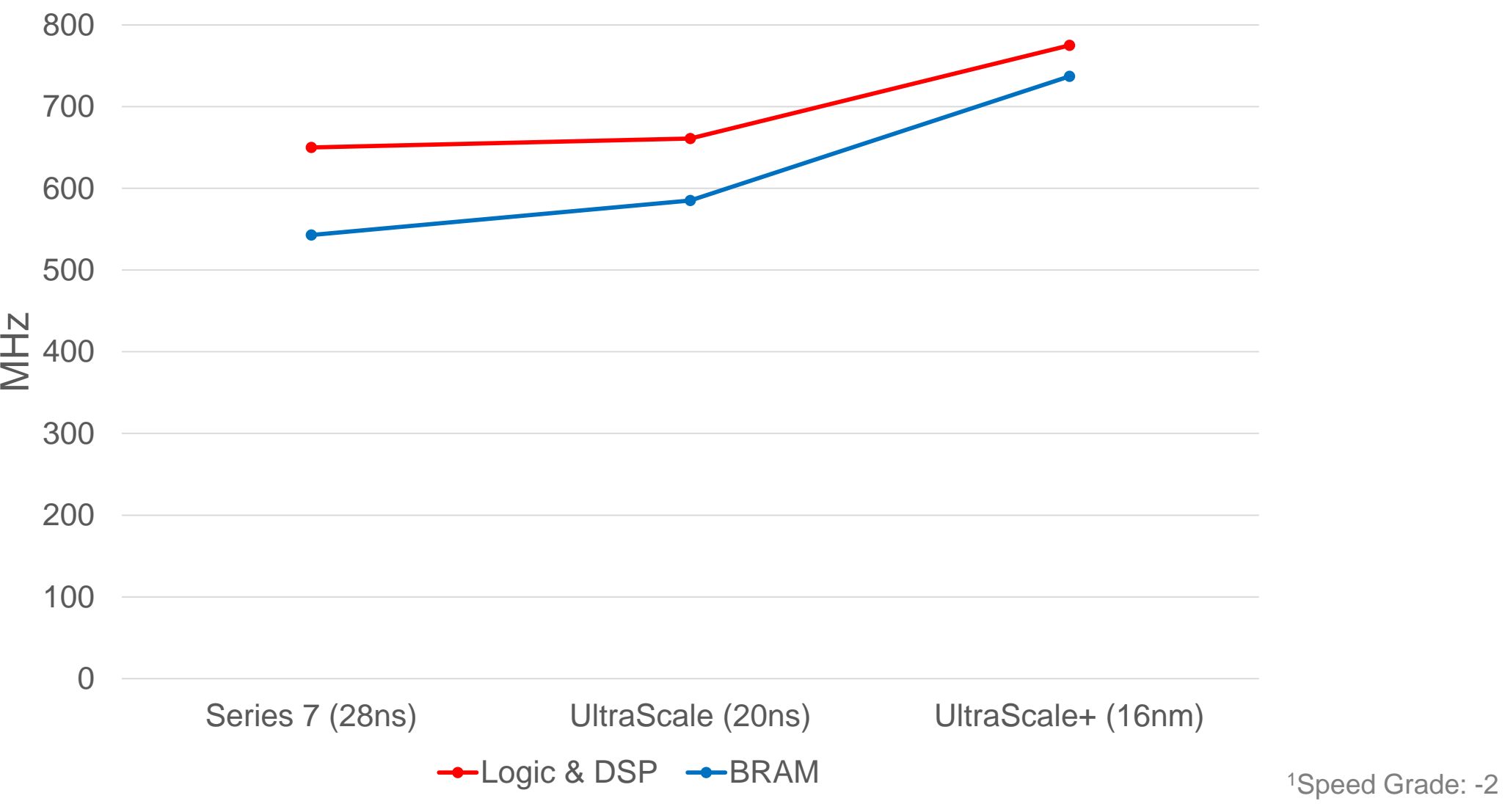

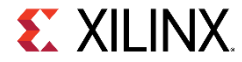

# What is RapidWright?

**> Companion framework for Vivado** 

- Communicates through DCPs
- Fast, light-weight, open source
- Java, Python support
- **Enables targeted solutions** 
	- Reuse & relocate pre-implemented modules
	- Systematic shells & overlays
	- Generate on-the-fly implementations
- **Academic ecosystem** 
	- Algorithm validation
	- Rapid prototyping of CAD concepts

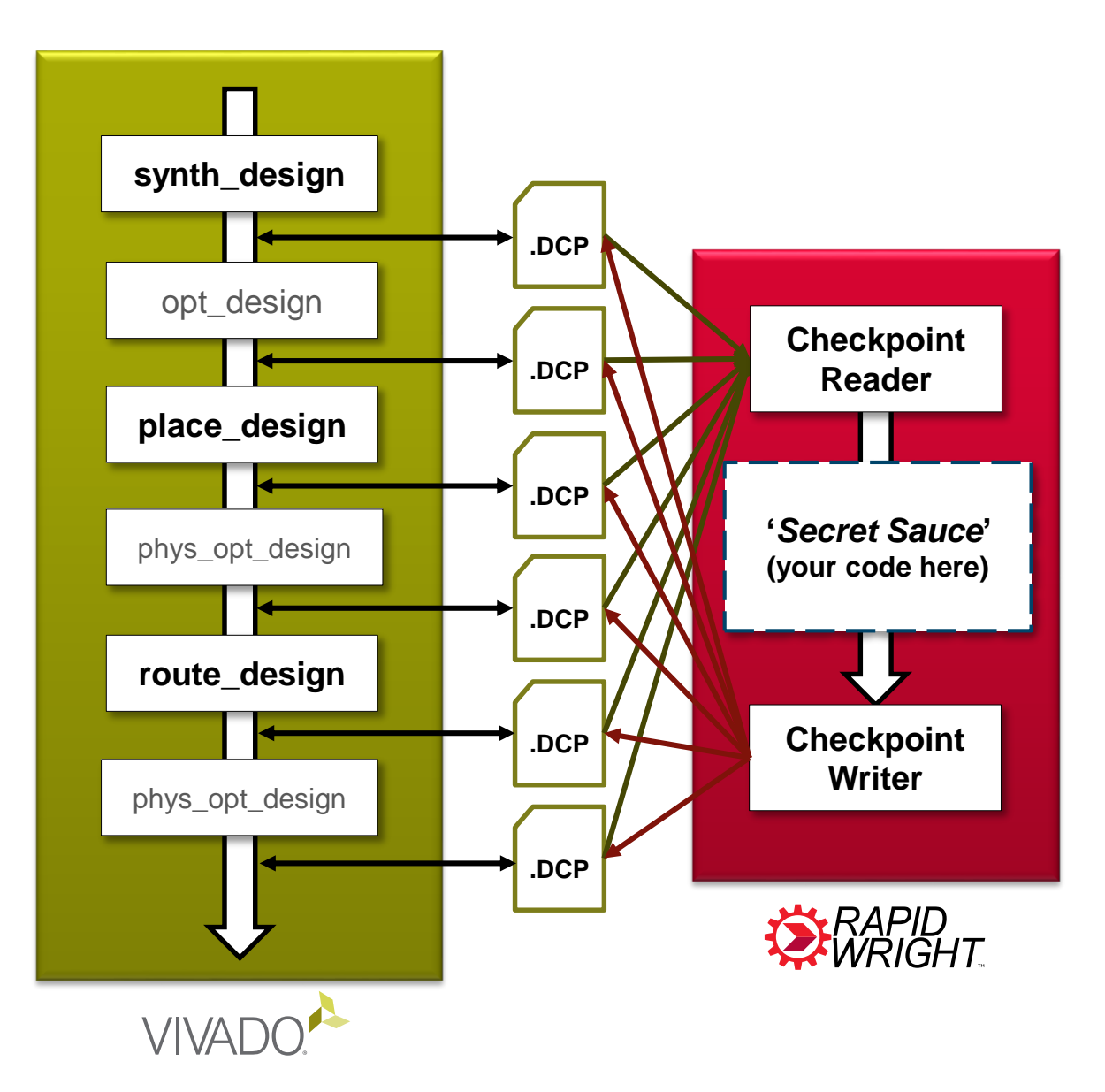

## RapidWright Framework Overview

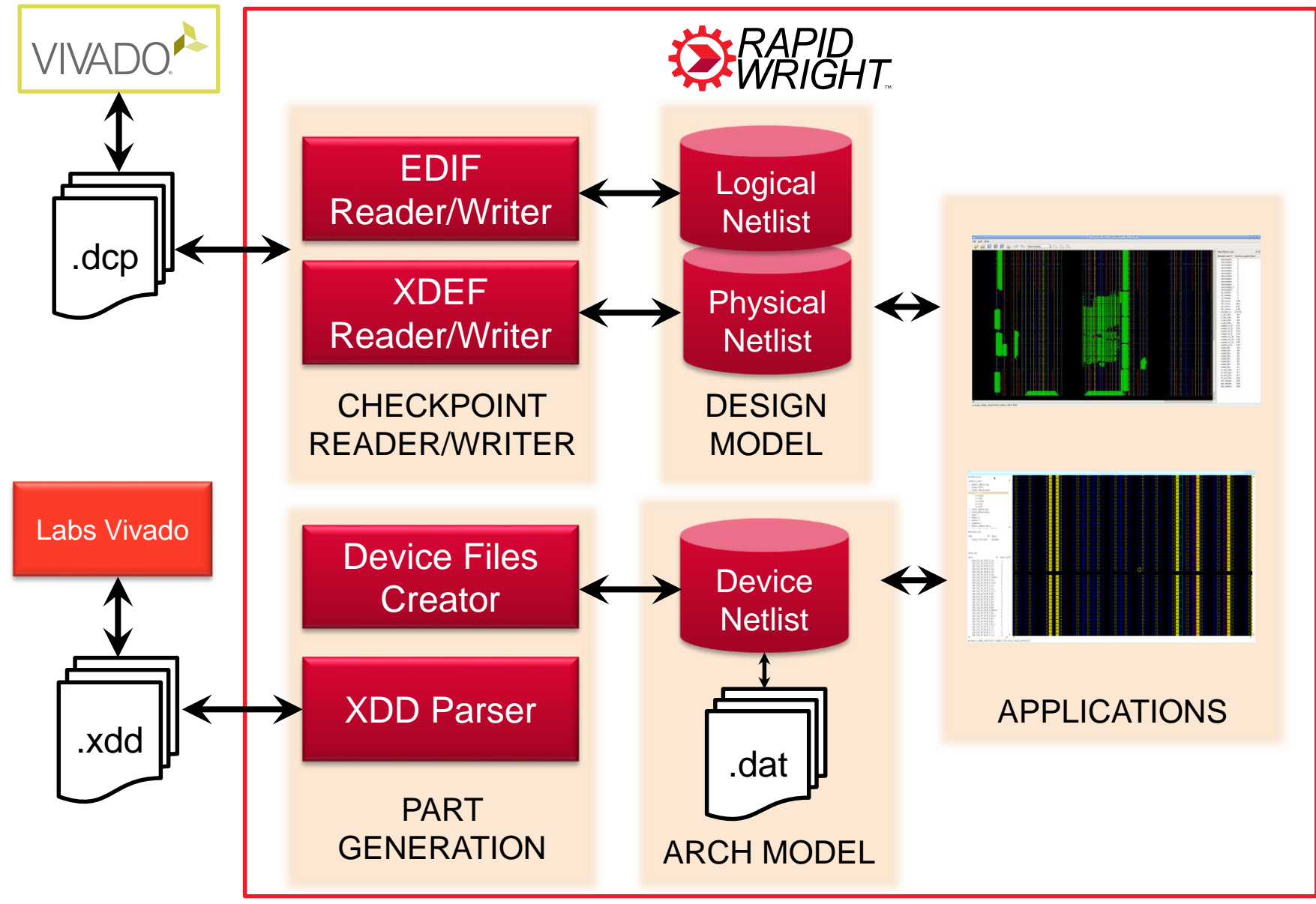

**EX XILINX** 

© Copyright 2018 Xilinx Page 5

## Modular Pre-Implemented Methodology

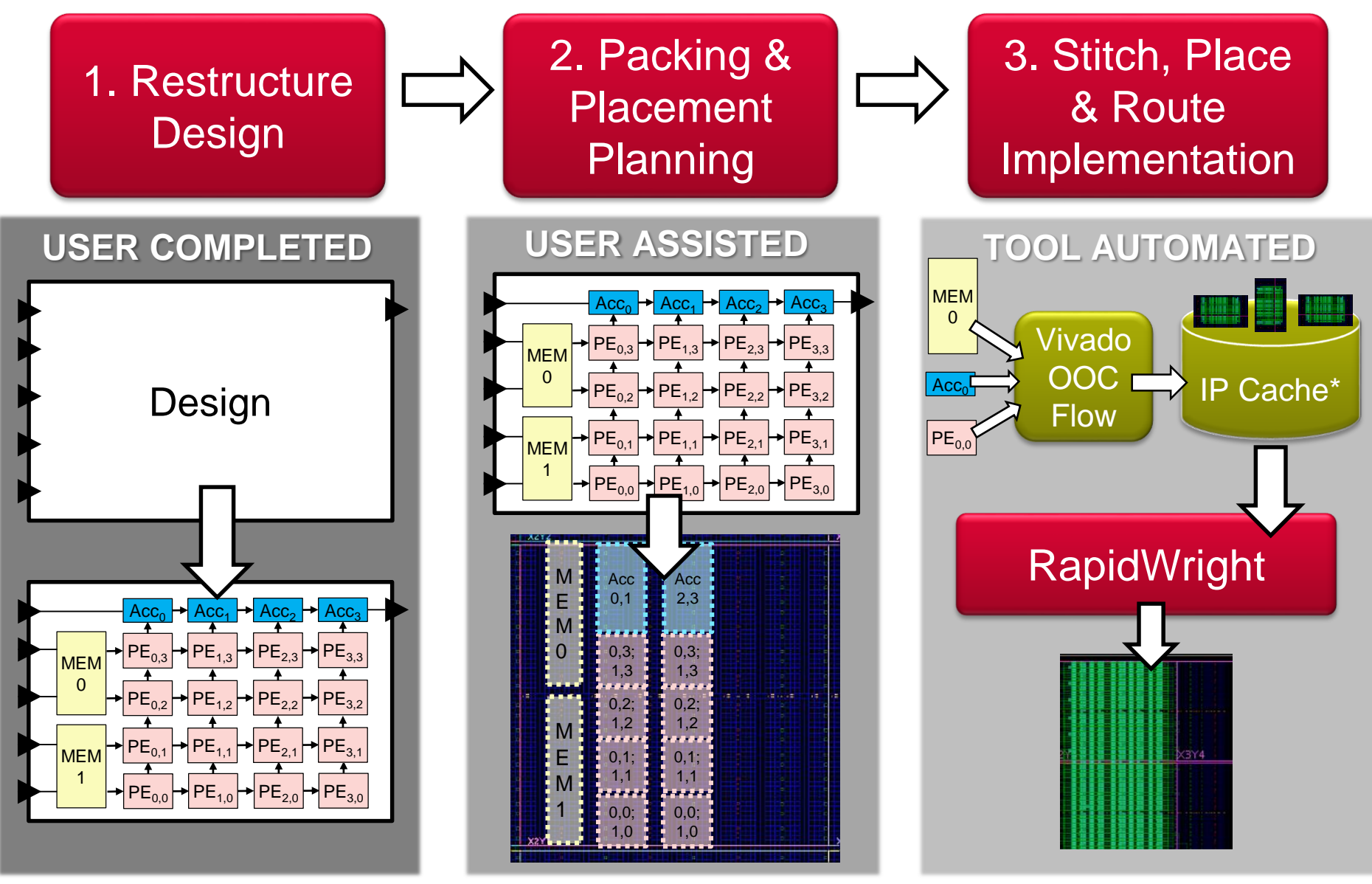

**EX XILINX** 

## Creating Pre-implemented Modules (Vivado OOC Flow)

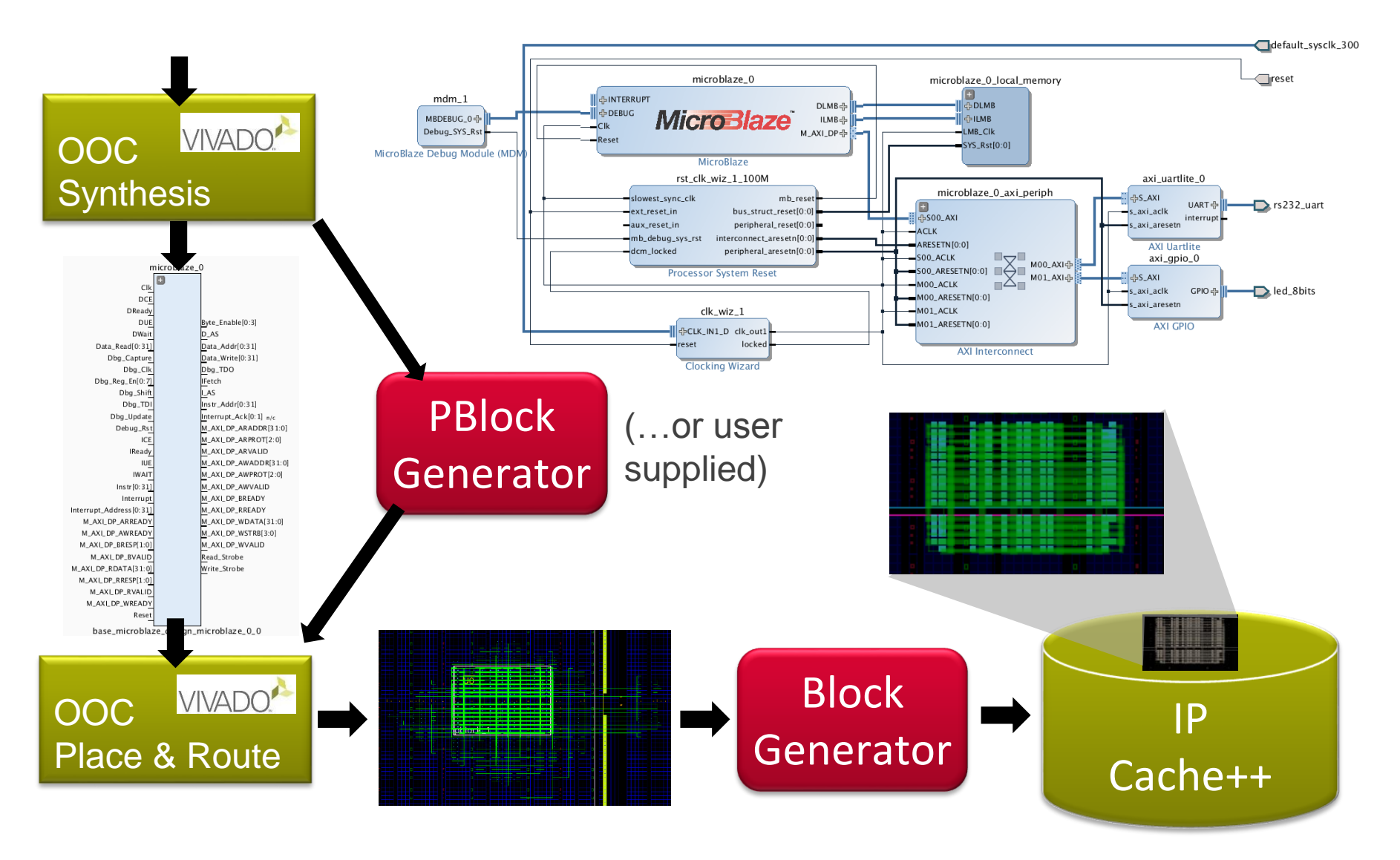

## Step 3: RapidWright Pre-implemented Module Flow

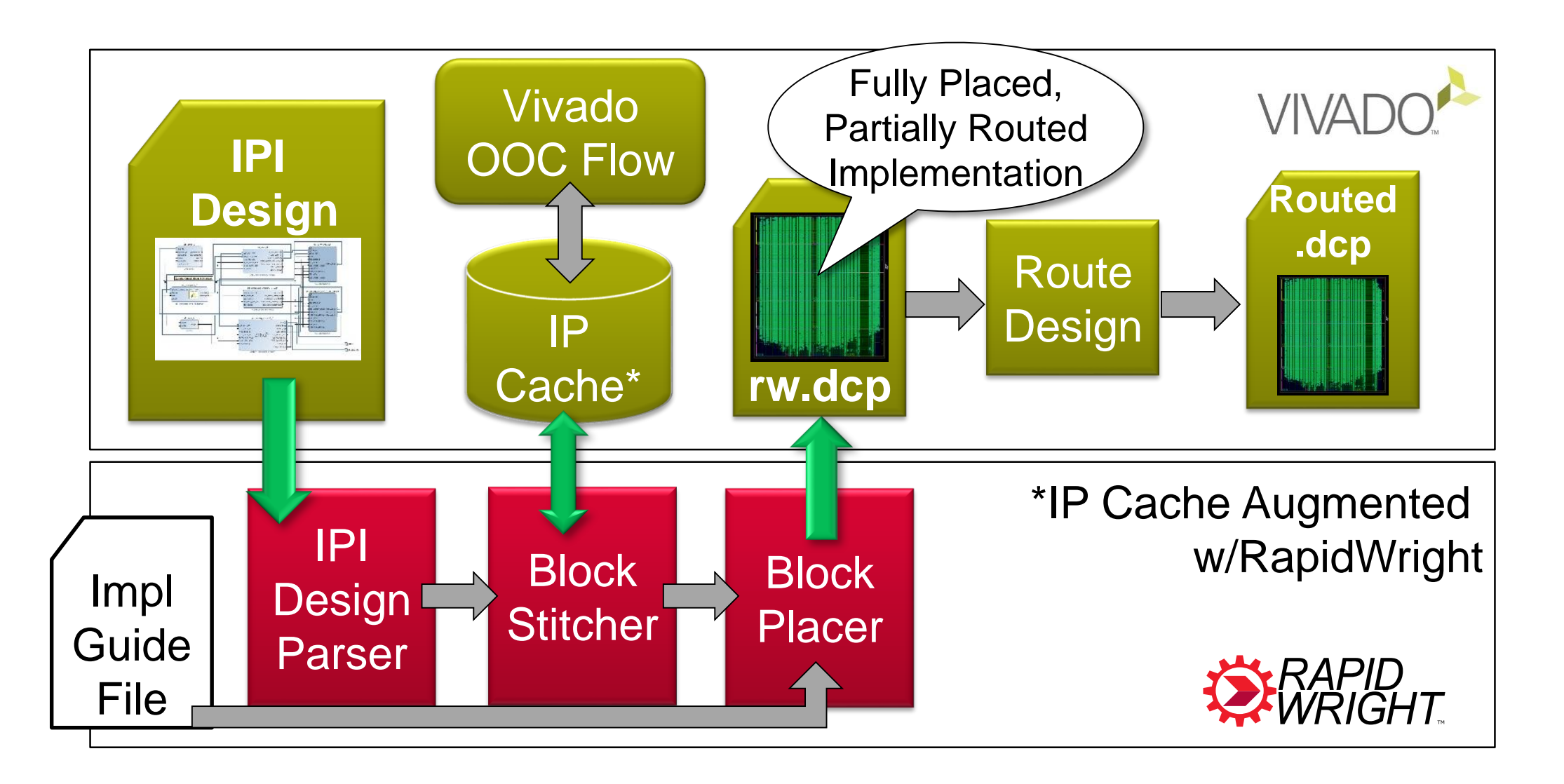

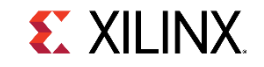

## Design Results<sup>1</sup>

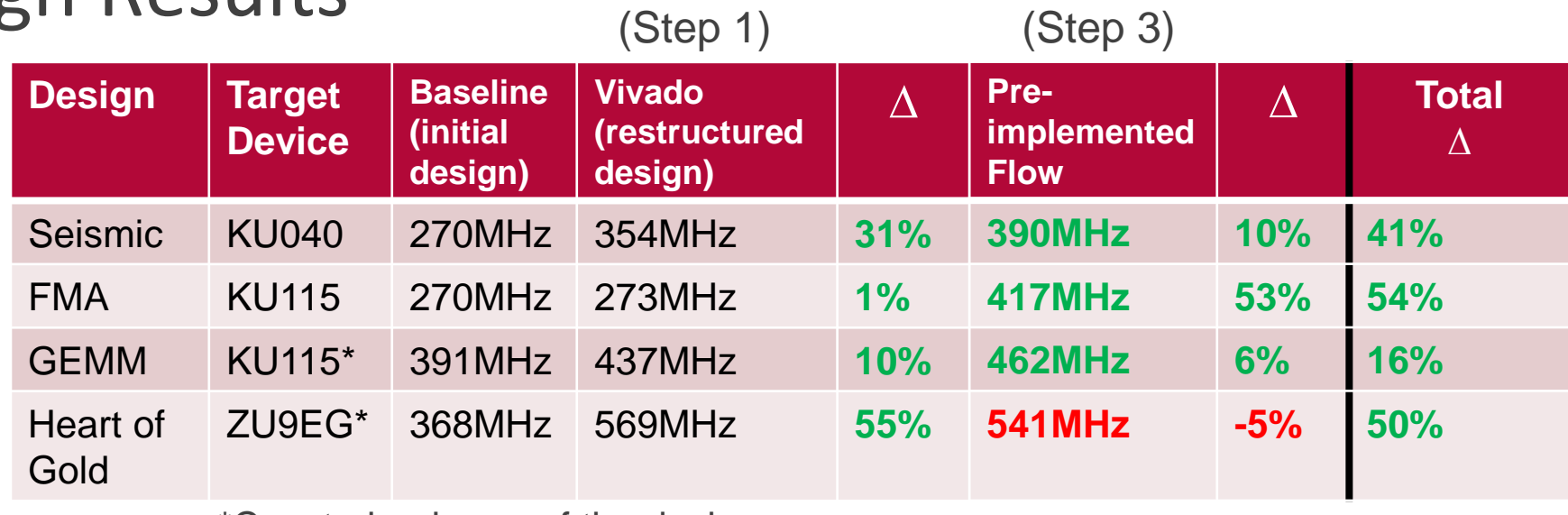

\*Constrained area of the device

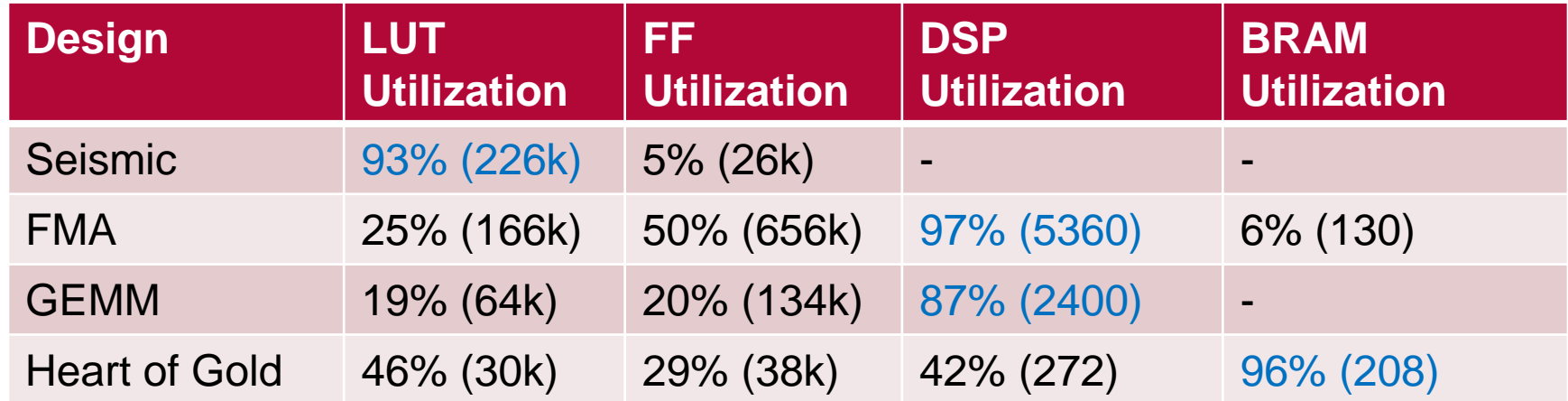

<sup>1</sup>Speed Grade: -2

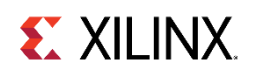

# **2. FMA Design**

#### **GOAL**

- Highest compute (TeraOp/s) possible
- 16-bit fused multiply accumulate
- **> KU115 Implementation** 
	- 1340 kernel instances
		- 4x10 CLEs, 1x4 DSPs
	- 97% DSP utilization
	- 4.4 TeraOp/s

#### **>** "Fabric discontinuites"

- SLR boundary
- IO Columns
- Depopulated CLEs (SLR crossing)

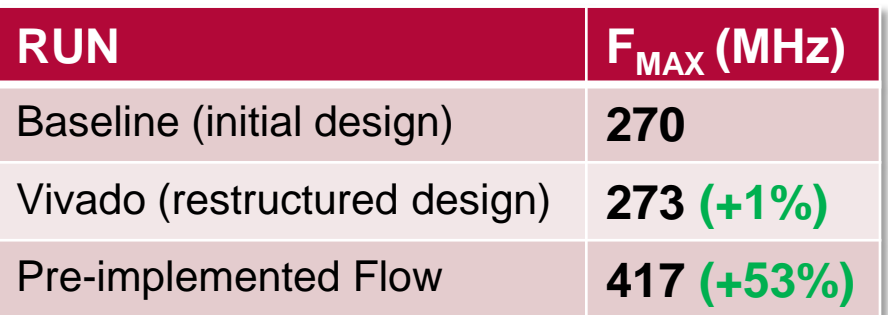

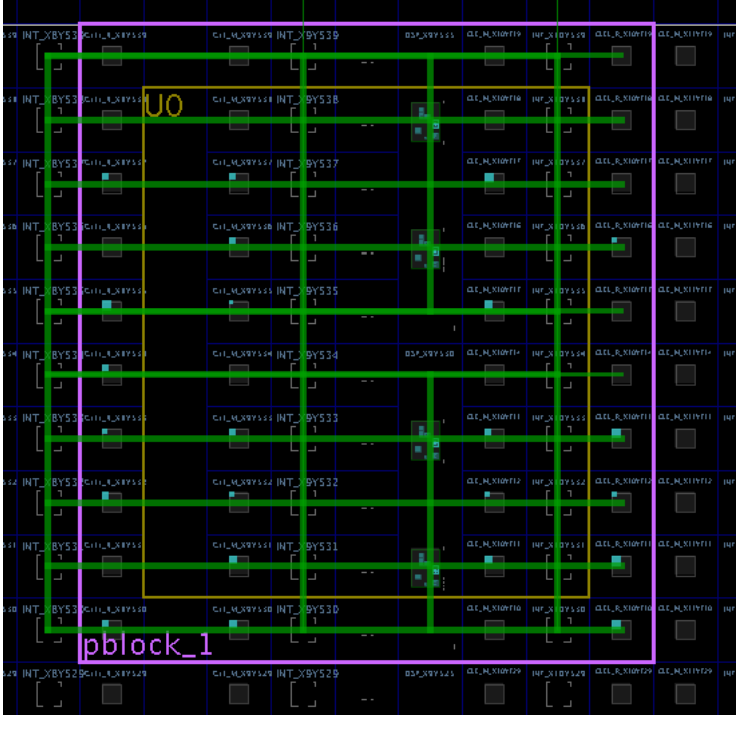

**FMA KERNEL**

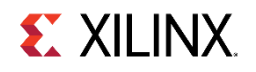

## Re-locatability & Multiple Implementations

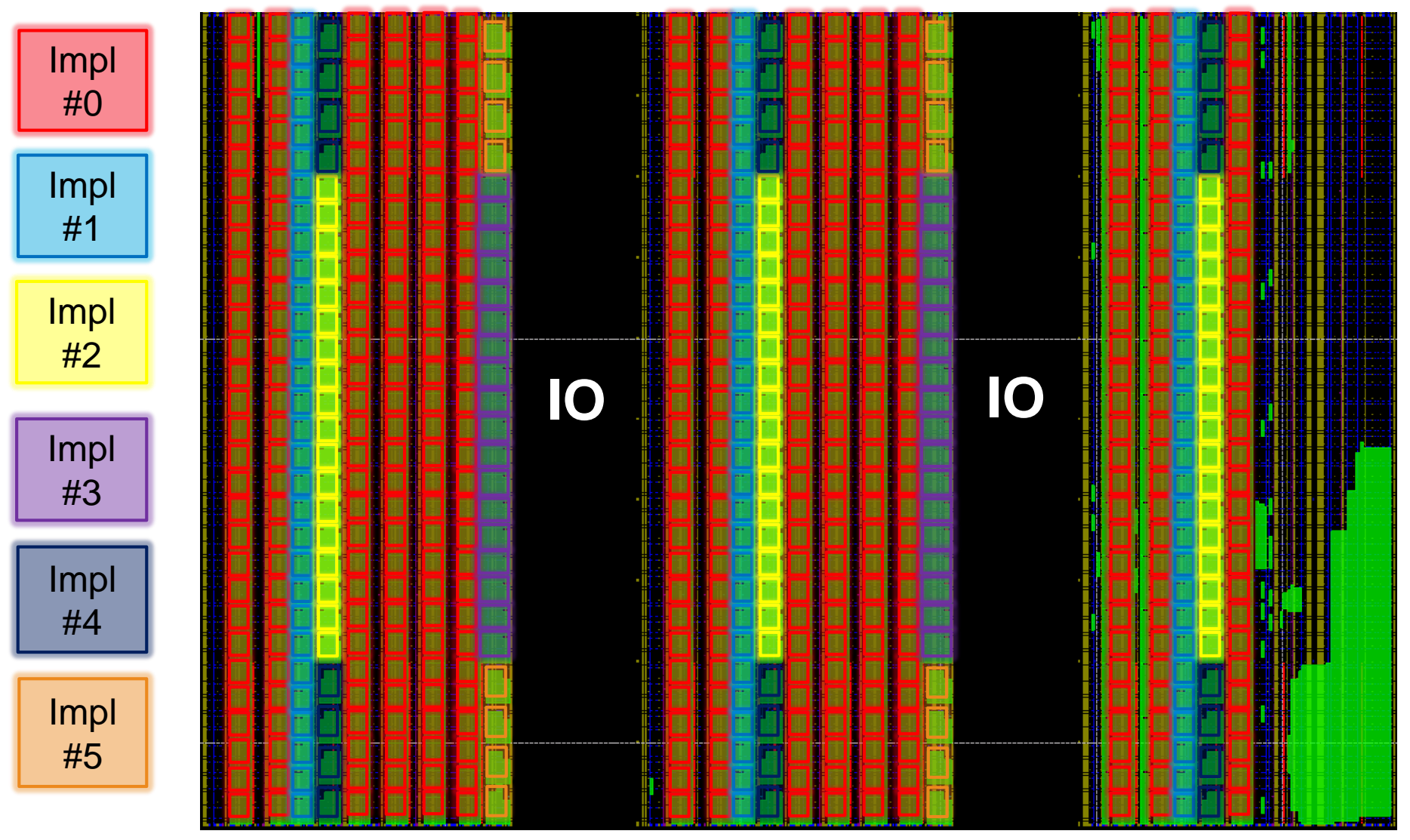

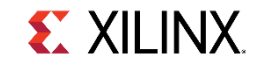

## Crossing IOs: AXI Stream Register Slices

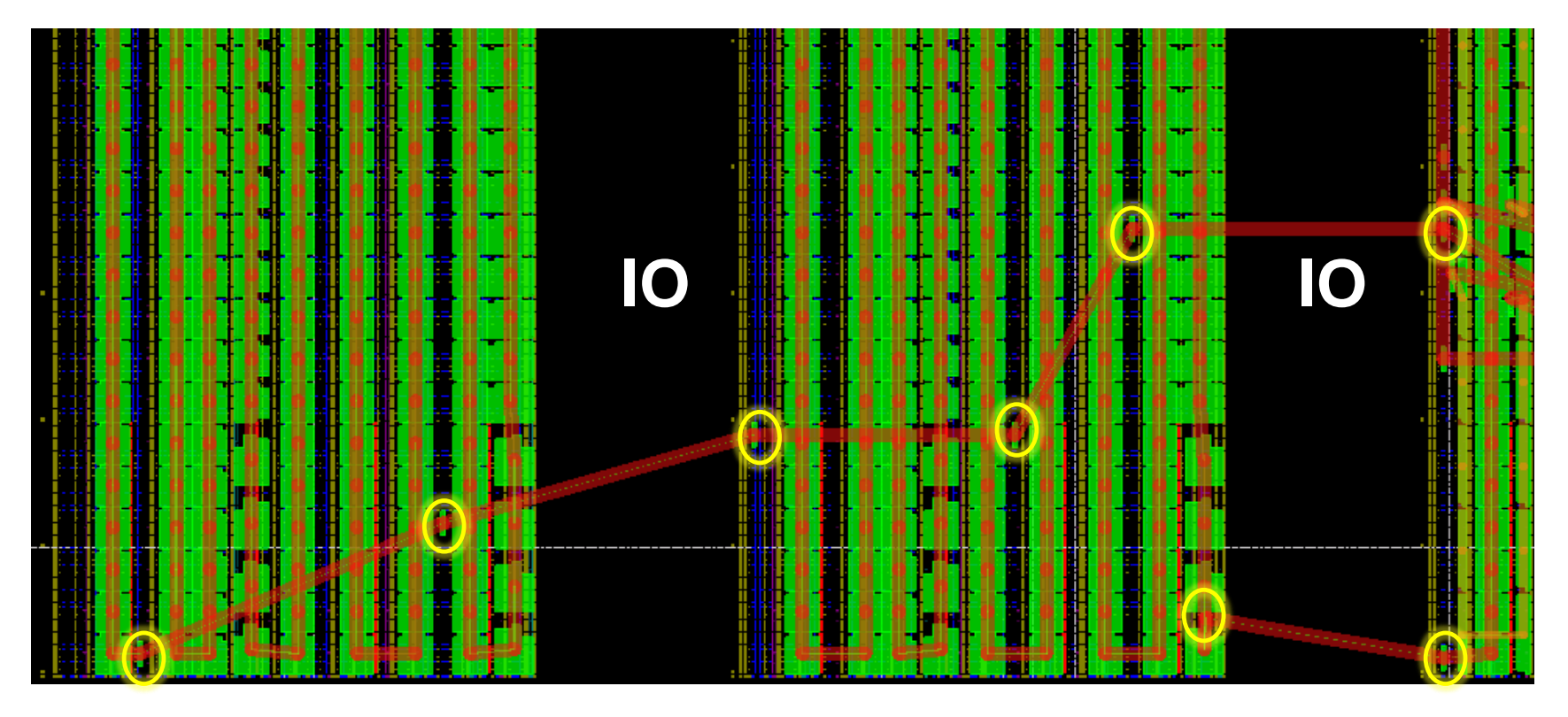

- Strategically placed register slices to cross long distances
	- cross chip IO columns
- **> Latency insertion/connectivity is easily automated**

## Debug Productivity

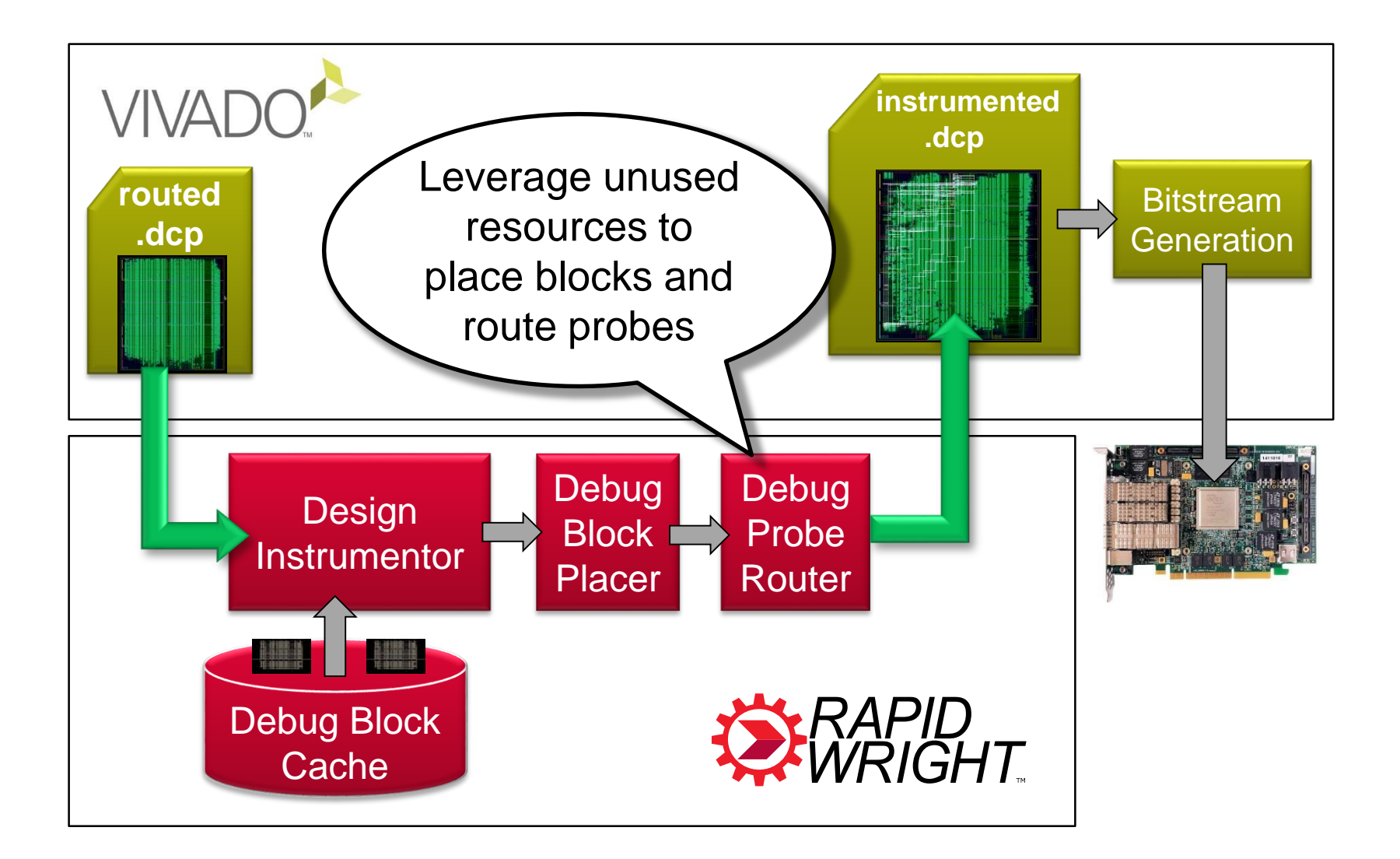

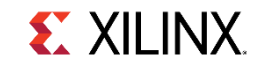

## RapidWright vs. Vivado for Debug Instrumentation Speedup

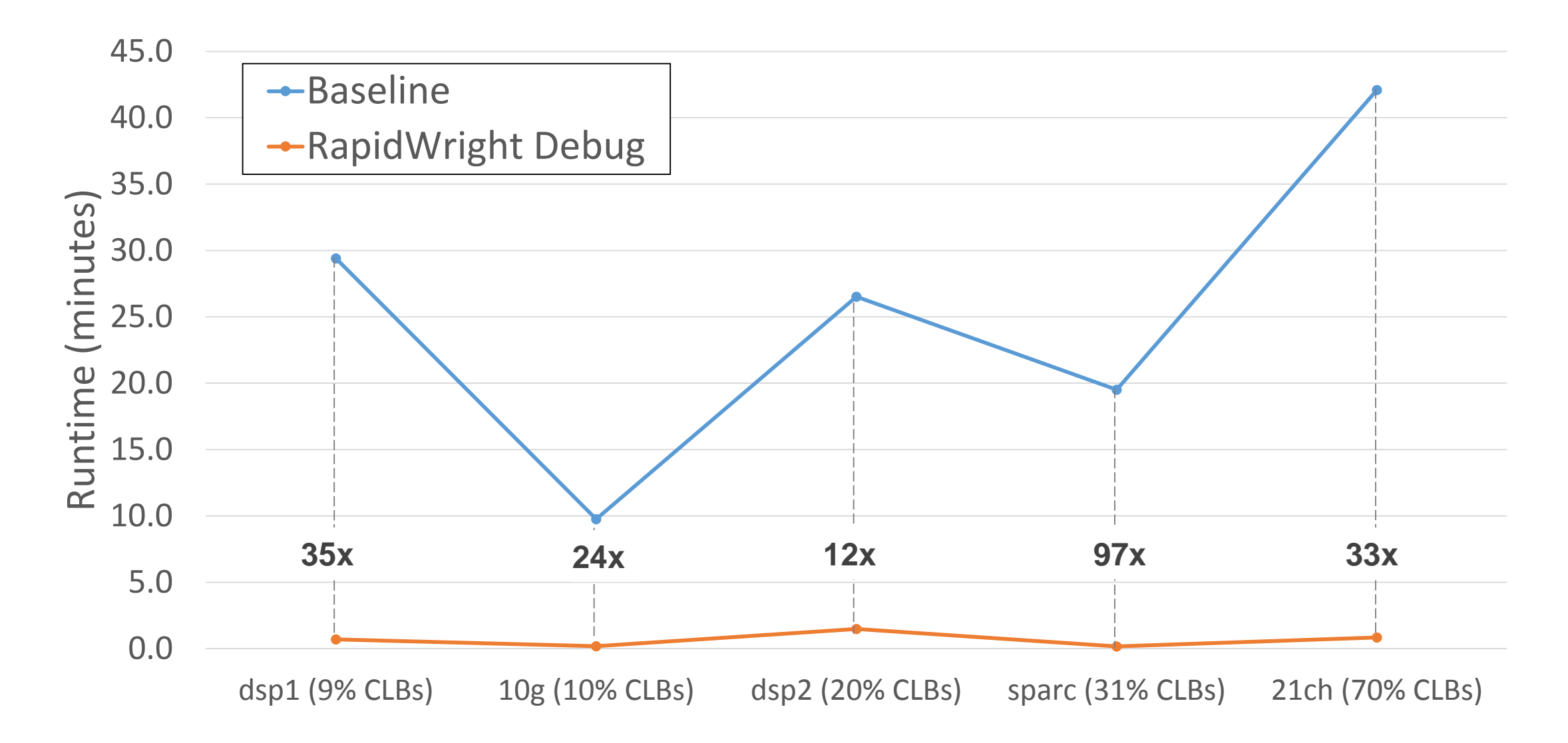

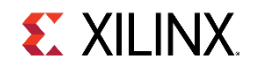

#### Fully Placed and Routed Designs in Seconds

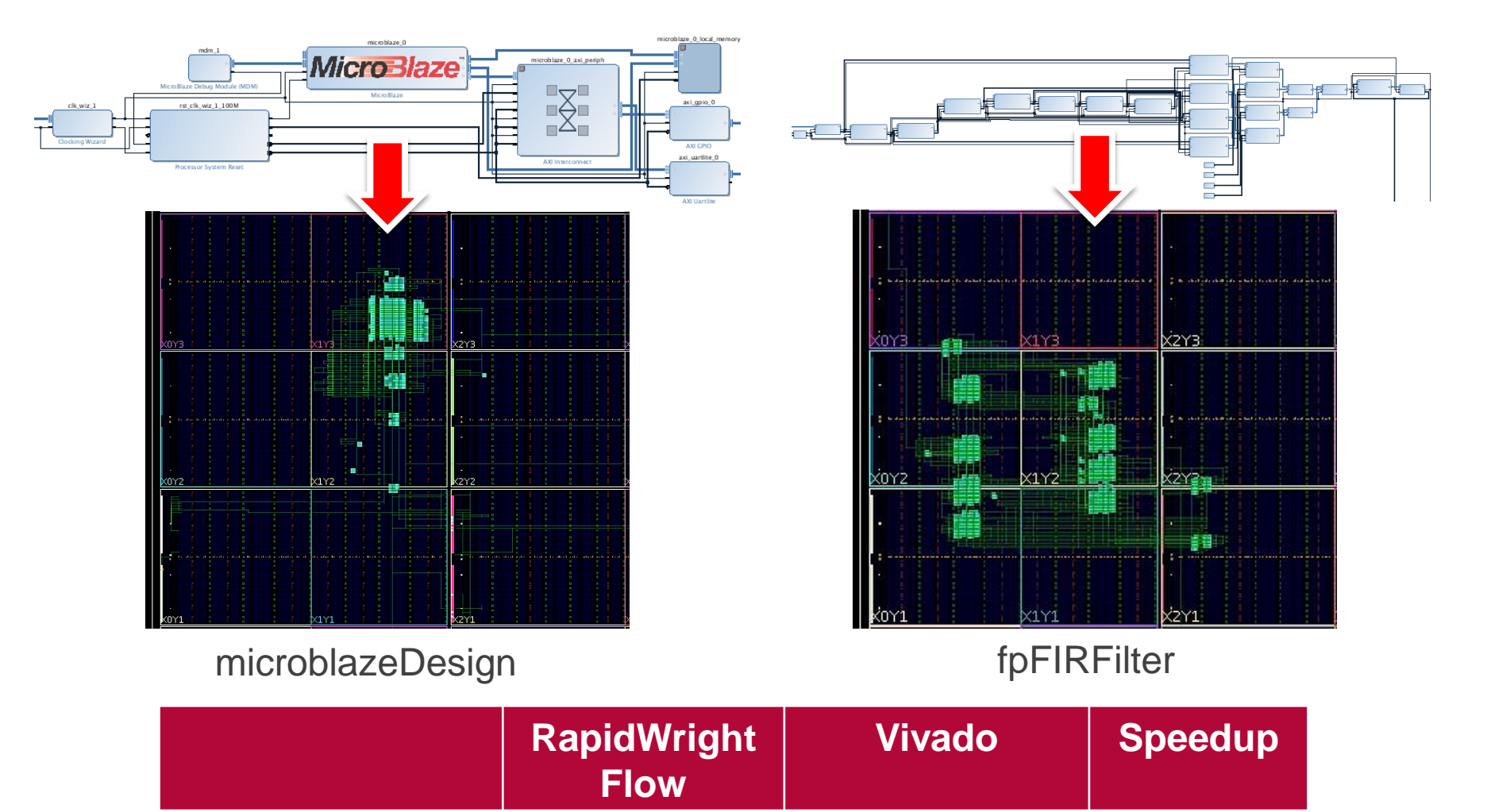

microblazeDesign 12.5 seconds 232 seconds 19x

fpFIRFilter 18.6 seconds 183 seconds 10x

## On-the-fly, Pre-implemented Module Generators (Demo)

- **Build modules on-demand** 
	- Placed and routed *in seconds*
	- Reusable and compose-able
	- Target spec performance
- **Parameterizable Generators** 
	- Adder
	- Subtractor
	- Multiplier
- **> Polynomial Solution Generator** 
	- Runs at spec 775MHz (UltraScale+, SG2)
	- Constructed on-the-fly in seconds
	- Still in development

**x^2+3\*x-5**

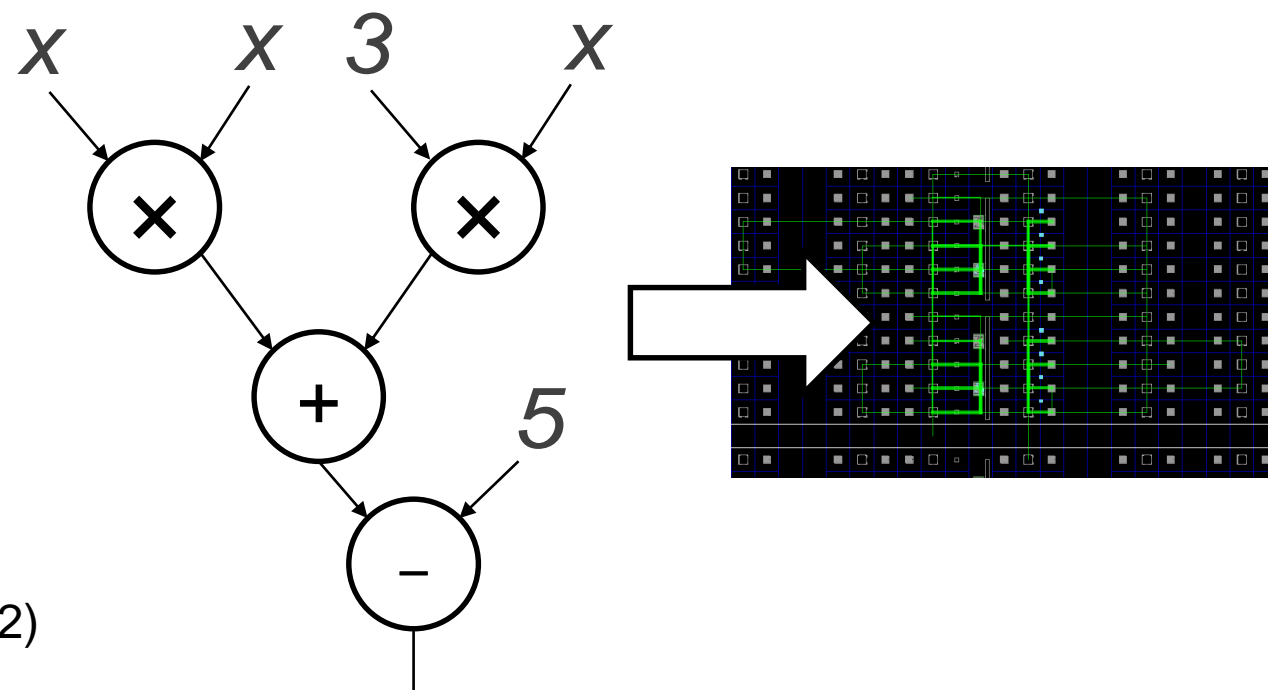

## AWS F1 - LinkBlaze Shell Floorplan

#### **B** Goal: Achieve Spec Performance

- 775MHz on UltraScale+, SG2
- Minimize overhead of overlays/shells

#### **D** LinkBlaze [1]: Data movement soft NoC

- 128 bit, bi-directional
- Modular design
	- Pre-implemented modules
	- Captures high performance implementation
- > Challenge: Crossing SLR
	- Solved using two techniques in RapidWright
		- Custom clocking of Leaf clock buffer and delay tuning
		- Custom clock root routing per SLR crossing

[1] LinkBlaze: Efficient global data movement for FPGAs (ReConFig 2017)

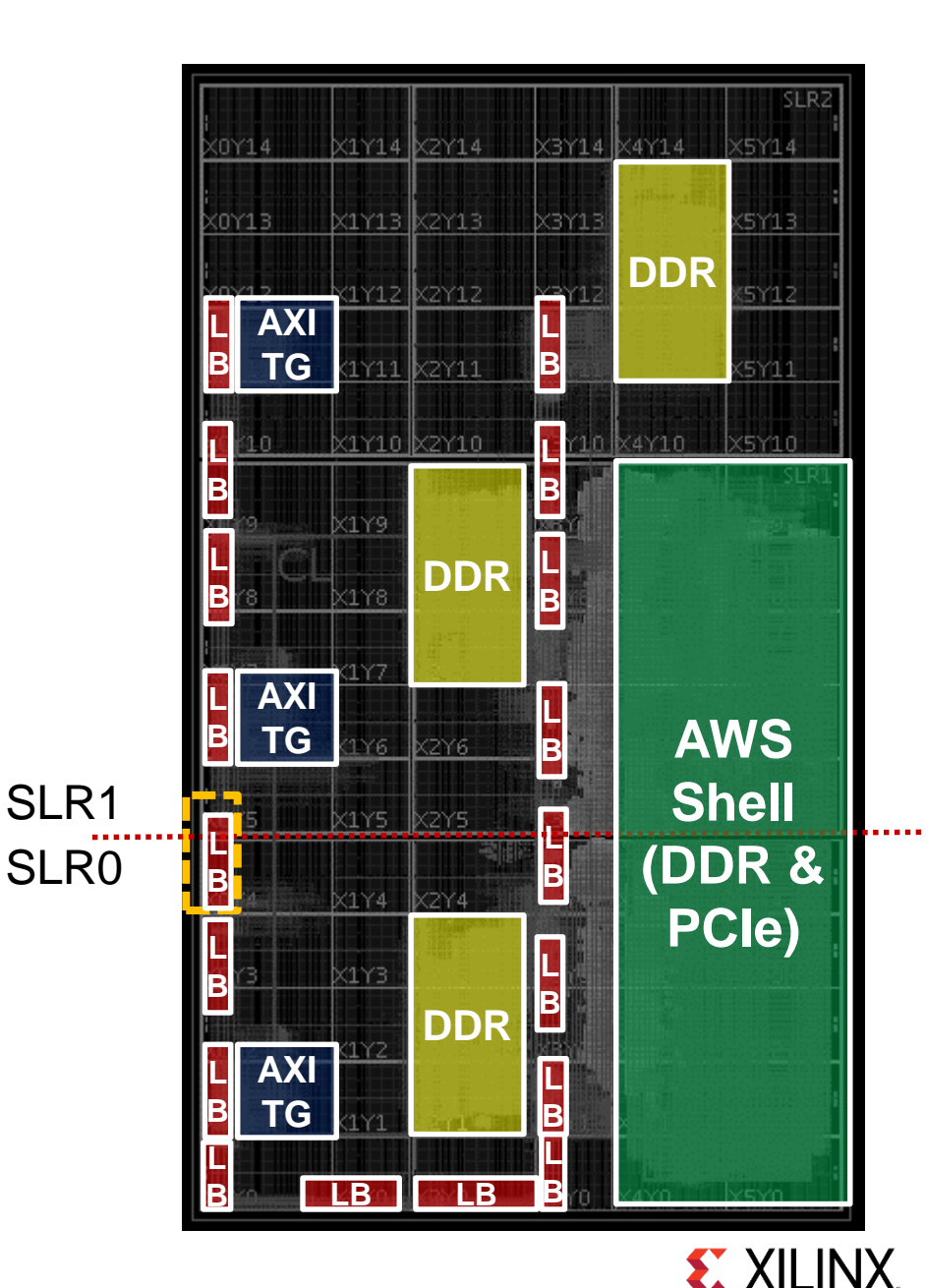

# SLR Crossing Solution – Clocking Techniques

Custom Routed

## **D** Leaf Clock Buffers (LCBs)

- Custom route RX/TX to same LCB
- Tune LCB delay to avoid hold issues
- **D** Inter-SLR Compensation
	- 15% tax of clk delay between root and RX flop
	- Minimize by custom creating clock roots per SLR crossing

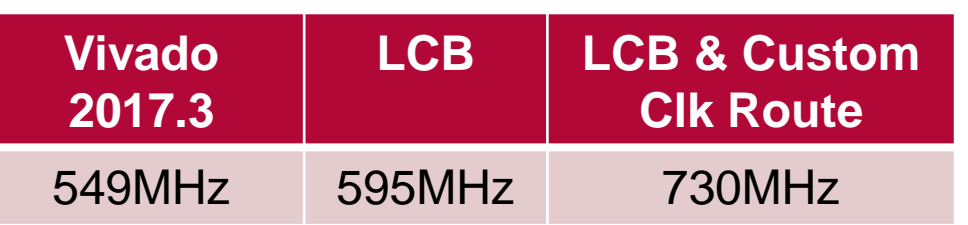

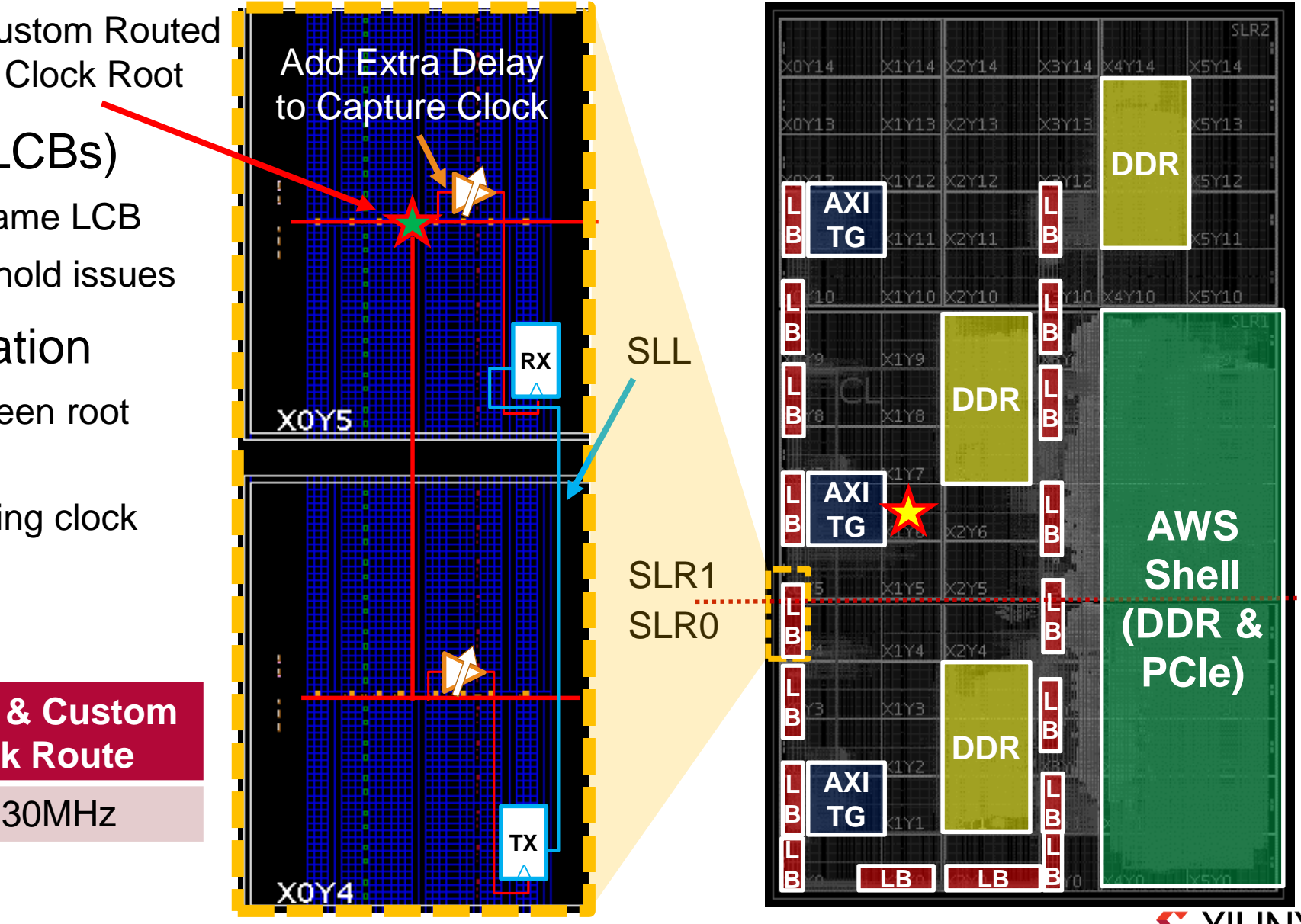

© Copyright 2018 Xilinx Page 18

## RapidWright SLR Crossing DCP Generator (Demo)

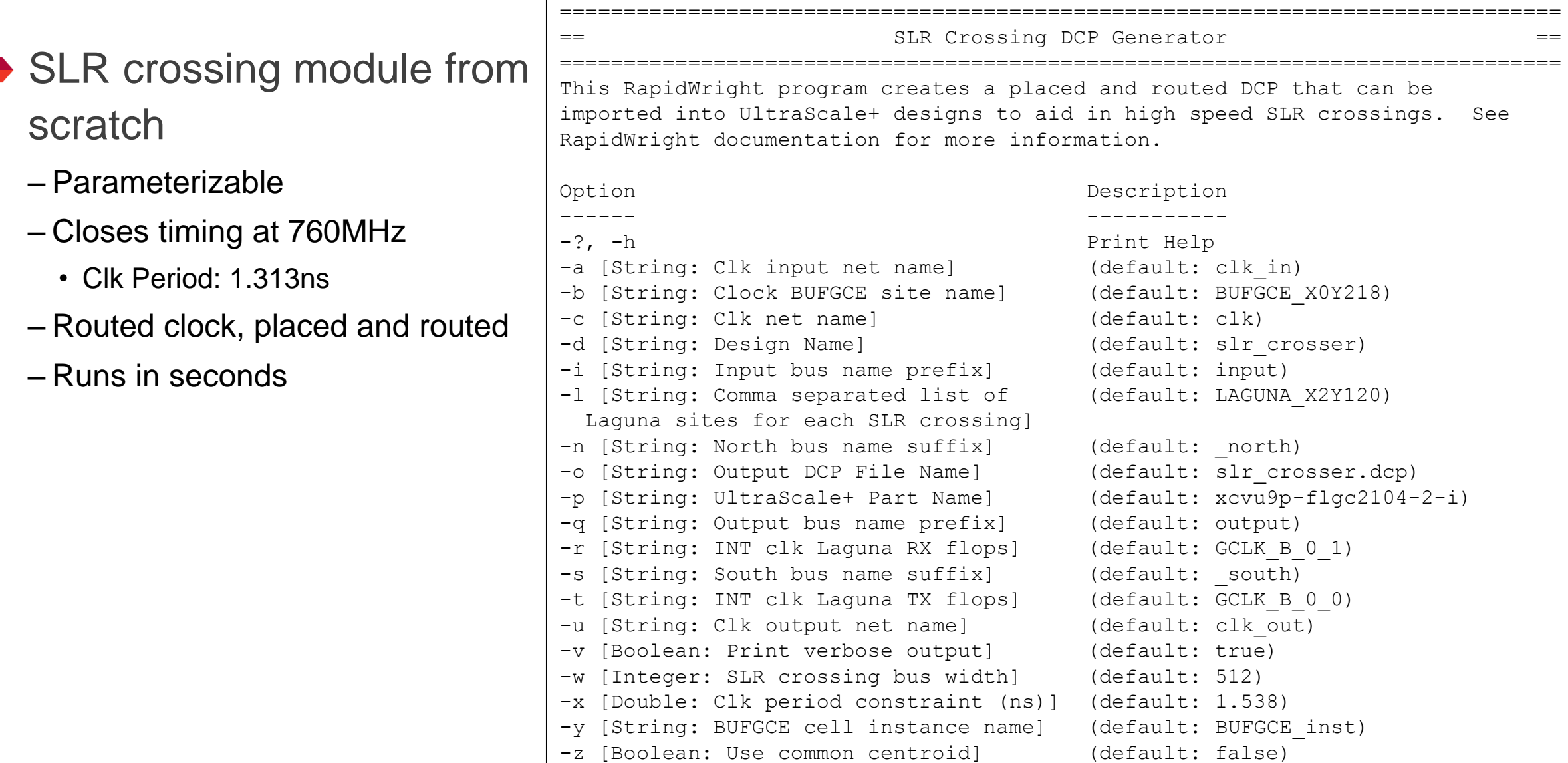

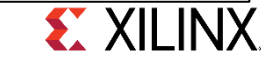

## Vision: Pre-implemented Modules

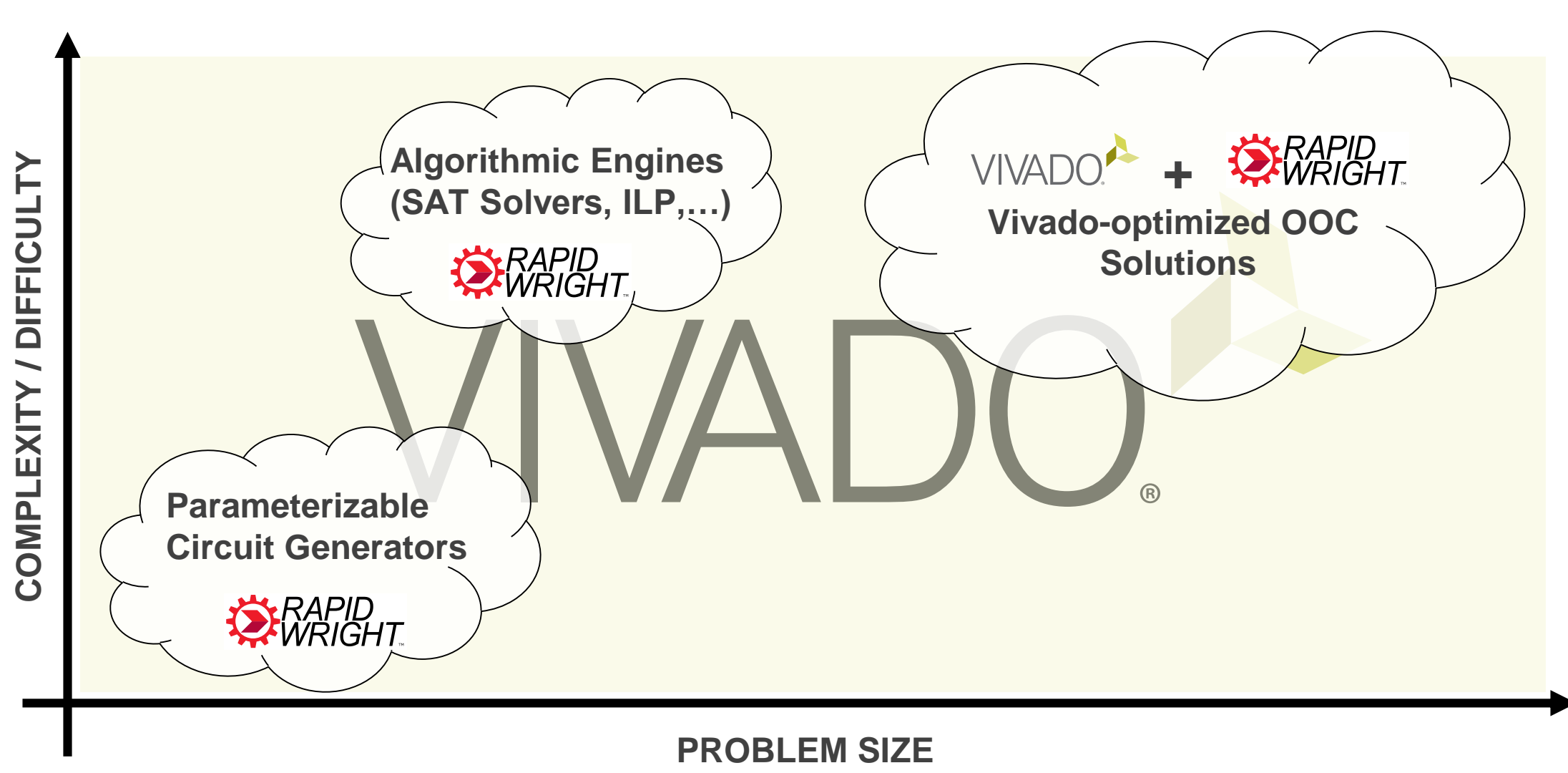

## Takeaways

### **RapidWright enables customized solutions**

- –Relocate & replicate pre-implemented modules
- –On-the-fly circuit generators
- –Leverage algorithmic engines (SAT Solvers, ILP, …)
- **Modular pre-implemented Methodology** 
	- –Up to 50% performance improvement
	- $-$  ~10X productivity gains
	- –Near-spec performance (94% of spec)

#### **>** www.rapidwright.io

- –Open source -- try it out today
- –Documentation, tutorials, source code, and demos

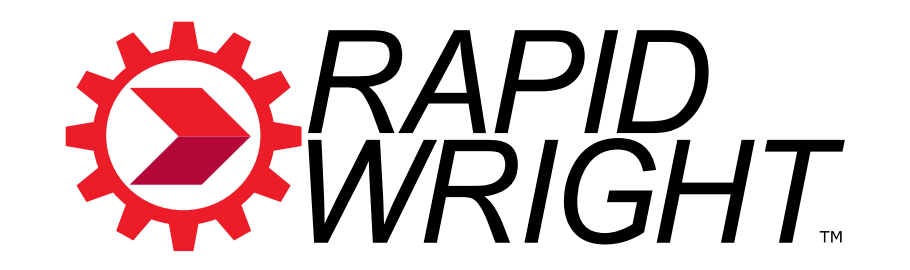

# www.rapidwright.io

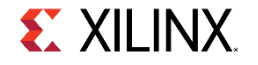

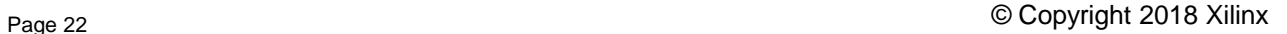